Υποστηρικτικές Λειτουργίες

 Διεύθυνση Προμηθειών Λειτουργιών Παραγωγής

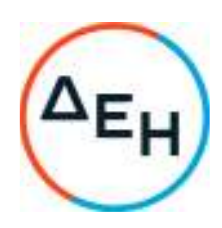

## **ΑΝΑΚΟΙΝΩΣΗ Συμπληρώματος Νο2 Πρόσκλησης ΔΠΛΠ-902250**

Η ΔΕΗ Α.Ε., (www.dei.com.gr), γνωστοποιεί την έκδοση του Συμπληρώματος Νο2 της Πρόσκλησης ΔΠΛΠ-902250, της ηλεκτρονικής ανοιχτής Διαδικασίας Επιλογής, για την προμήθεια ανταλλακτικών Αεριοστροβίλου και Γεννήτριας της Μονάδας Νο5 του ΑΗΣ Αλιβερίου, προκειμένου **να παρατείνει την καταληκτική ημερομηνία υποβολής προσφορών για τις 20.01.2023 και ώρα 12:00**  Όλοι οι άλλοι όροι της αρχικής Πρόσκλησης που δεν τροποποιούνται με το Συμπλήρωμα Νο2 παραμένουν ως έχουν.

Πληροφορίες παρέχονται από την κα Ματιάτου Ελένη με Ηλεκτρονικό Ταχυδρομείο στη διεύθυνση E.matiatou@dei.gr και και τηλεφωνικά στο (+30) 2105293814 και την κ. Κάγκανη Ζωή με ηλεκτρονικό ταχυδρομείο στη διεύθυνση **Z.Kagkani@dei.gr** και τηλεφωνικά στο (+30) 2105293802.

Τα Τεύχη της Πρόσκλησης όπως αυτά αναφέρονται στο Άρθρο 8 του Τεύχους 1 της Πρόσκλησης, διατίθενται και ηλεκτρονικά μέσω της επίσημης ιστοσελίδας (site) της Επιχείρησης, στην ηλεκτρονική διεύθυνση https:/eprocurement.dei.gr/ , όπου και θα παραμείνουν αναρτημένα μέχρι και πριν από τη λήξη της προθεσμίας υποβολής των προσφορών.